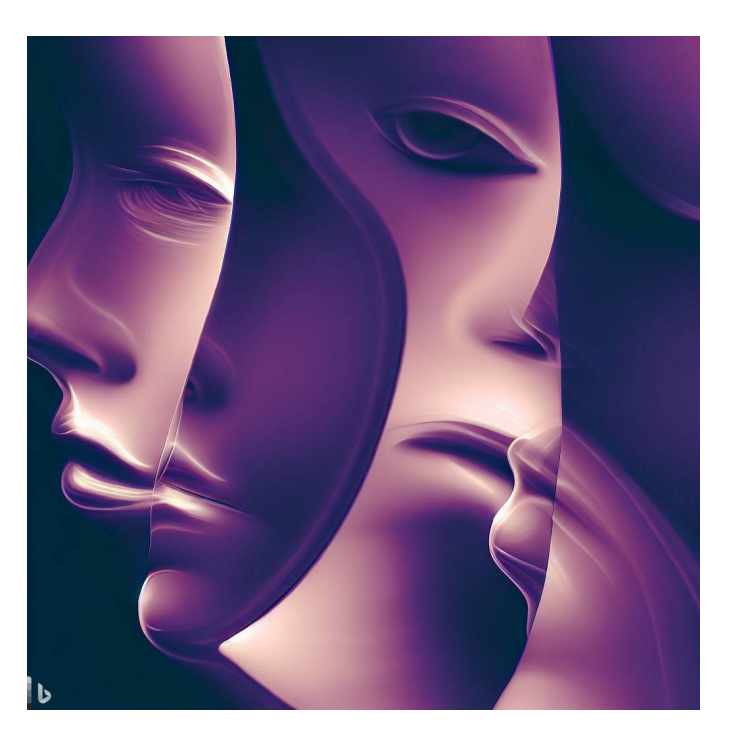

# CSE 331

## Procedural Abstraction

James Wilcox & Kevin Zatloukal

# Procedural Abstraction

### Reasoning about Function Calls

func  $f(n) := 2n + 1$  for any  $n : \mathbb{N}$ 

• When reasoning, we can replace  $f(.)$  by its definition

$$
2 f(10) = 2 (2 \cdot 10 + 1) \qquad \text{def of f} = 2 (21) = 42
$$

### Reasoning about Function Calls

• This becomes trickier with *side conditions*

| func $f(x) := 2x + 1$ | if $x \ge 0$ | for any $x : \mathbb{Z}$ |
|-----------------------|--------------|--------------------------|
| $f(x) := 0$           | if $x < 0$   | for any $x : \mathbb{Z}$ |

• Need to explain why that line holds

– suppose we know that  $n \geq 10$ 

$$
2 f(n-10) = 2 (2 \cdot (n-10) + 1) \qquad \text{def of } f \text{ (since } n-10 \ge 0)
$$
  
= 4n - 38

- This issue does not arise with pattern matching
	- easy to see visually which line applies

• In math, every definition is spelled out ("*concrete*")

func  $f(n) := 2n + 1$  for any  $n : \mathbb{N}$ 

– we know exactly what  $f(n)$  is for any non-negative n

- In code, details are often hidden ("*abstracted away*")
	- $-$  gives us room to change the details later

```
// n must be natural. Returns some natural number.
const f = (n: bigint): bigint => { .. };
```
- this hides what is returned
- can also hide how it is calculated…
- In code, details are often hidden ("*abstracted away*")
	- gives us room to change the details later
	- hides complication

```
// Returns the same numbers but in reverse order, i.e.
// rev(nil) := nil
// rev(cons(x, L)) := concat(rev(L), cons(x, nil))
const rev = (L: List): List => {
   return rev_acc(L, nil); // faster way
};
                                    not straight from the spec
```
- $-$  **straight from spec = "if ... return** concat (rev(L), cons(x, nil))"
- since the answer is the same, clients don't need to know!
- Hide the details of the function from the caller
	- caller only needs to read the specification
	- ("procedure" means function)
- Caller promises to pass valid inputs
	- no promises on invalid inputs
- Implementer then promises to return correct outputs
	- does not matter how

## Other Properties of High-Quality Code

- Professionals are expected to write high-quality code
- Correctness is the most important part of quality
	- users hate products that do not work properly
- Also includes the following
	- easy to change
	- easy to understand
	- modular

• TypeScript, like Java, writes specs in **/\*\* … \*/**

```
/**
 * High level description of what function does
 * @param a What "a" represents + any conditions
 * @param b What "b" represents + any conditions
 * @returns Detailed description of return value
 */
const f = (a: bigint, b: bigint): bigint => {..};
```
- these are formatted as "JSDoc" comments
- (in Java, they are JavaDoc comments)

### Writing Good Specifications

• Descriptions can be English or formal

```
/**
* Returns the same list but in reverse order
 * @param L The list in question
* @returns rev(L), where rev is defined by
 * rev(nil) := nil
 * rev(cons(x, L)) := concat(rev(L), cons(x, nil))
 */
const rev = (L: List): List => {
  return rev_acc(L, nil); // faster
};
```
– English descriptions are typical for most code professionals are *extremely* good at formalizing themselves

## Writing Good Specifications

• Can place conditions on parameters

```
/**
* Returns the last element in the list
* @param L A list, which must be non-nil
* @returns last(L), where last is defined by
 * last(cons(x, nil)) := x
 * last(cons(x, cons(y, L)) := last(cons(y, L))
 */
const last = (L: List): bigint => {..};
```
- clients should not pass in empty lists
- but they will!

### Writing Good Specifications

• Can place conditions on parameters

```
/**
 * Returns the last element in the list
 * @param L A list, which must be non-nil
 * @returns last(L), where last is defined by
 * last(cons(x, nil)) := x
 * last(cons(x, cons(y, L)) := last(cons(y, L))
 */
const last = (L: List): bigint => {
  if (L.kind == "nil") throw new Error("Bad client! Bad!")
   …
```
#### – practice defensive programming

• Can include promises to throw exceptions

```
/**
* Returns the last element in the list
 * @param L The list in question
 * @throws Error if L is nil
 * @returns last(L), where last is defined by
 * last(cons(x, nil)) := x
 * last(cons(x, cons(y, L)) := last(cons(y, L))
 */
const last = (L: List): bigint => {
if (L.kind === "nil") …
```
– code is the same, but the spec is different

changed what behavior we **promise** (now have less freedom to change it)

• Can place conditions on multiple parameters

```
/**
 * Returns the first n elements from the list L
 * @param n non-negative length of the prefix
 * @param L the list whose prefix should be returned
 * @requires n <= len(L)
 * @returns prefix(n, L), where prefix is…
 */
const prefix = (n: bigint, L: List): List => {..};
```
- restrictions on one parameter can go in its **@param**
- restrictions involving multiple should go in **@requires** @requires is also fine in the first case though

• Can include promises to throw exceptions

```
/**
 * Returns the first n elements from the list L
 * @param n non-negative length of the prefix
 * @param L the list whose prefix should be returned
 * @throws Error if n > len(L)
 * @returns prefix(n, L), where prefix is…
 */
const prefix = (n: bigint, L: List): List => {..};
```
- this is also reasonable
- I prefer the **@requires**: promises less to the client gives us more freedom to change it later…

might want to actually return a list in that case!

Clear specifications help with understandability and

### • Correctness

– reasoning requires clear definition of what the function does

### • Changeability

- implementer is free to write any code that meets spec
- client can pass any inputs that satisfy requirements

### • Modularity

– people can work on different parts once specs are agreed

Clear specifications help with understandability and

- **Correctness**
- **Changeability**
- Modularity
	- knowledge about code details tends to "leak"

easy to do when you know how the other function works

- creates interdependence, trends toward "spaghetti code" if those details change, it could break the client
- requires constant work to prevent this may be impossible with enough clients

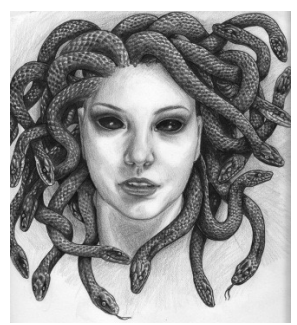

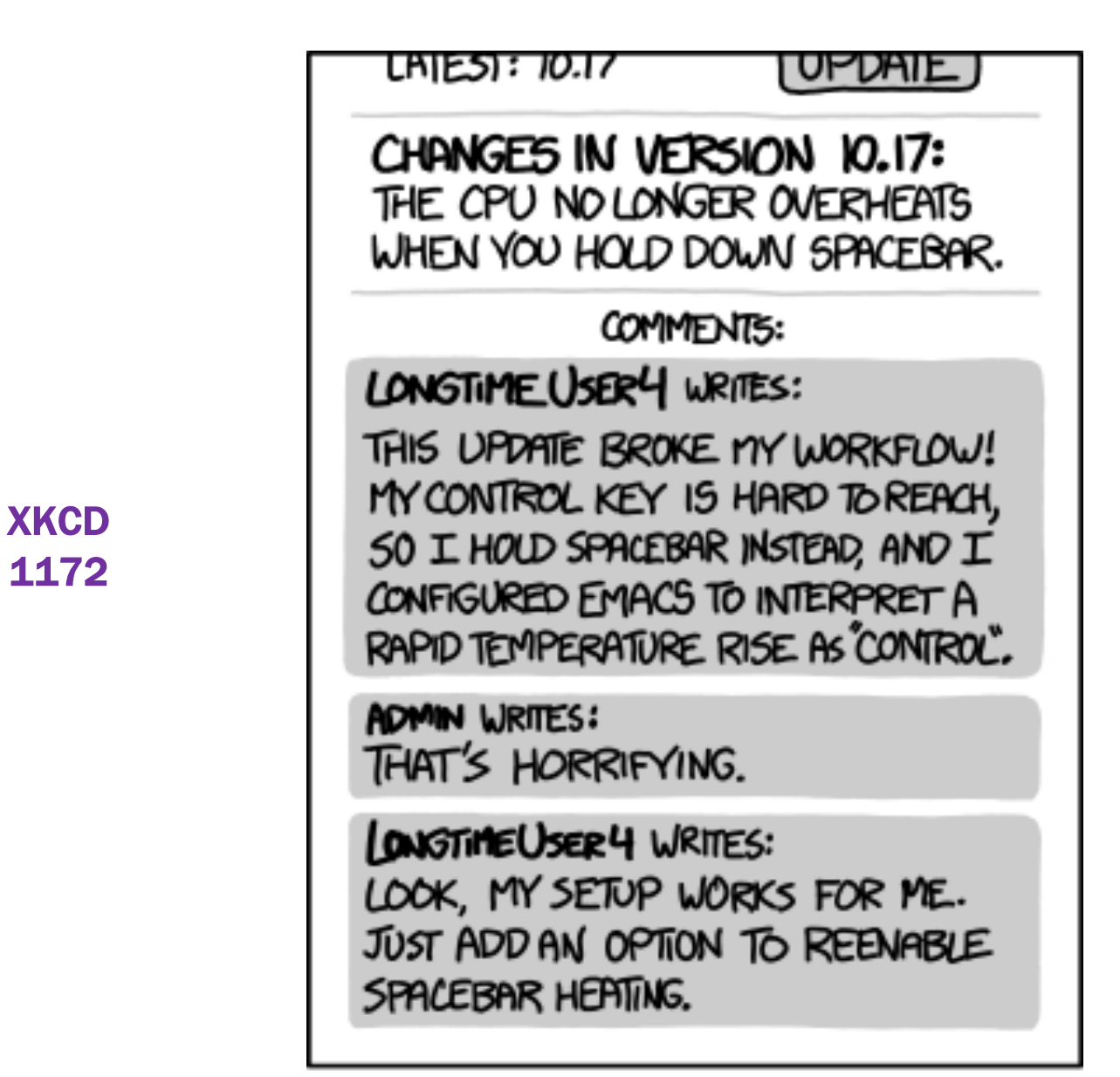

EVERY CHANGE BREAKS SOMEONE'S WORKFLOW.

- Since specs are written by us, they can have bugs!
	- in those cases, it is necessary to change them
- Useful terminology for comparing specs for a function
	- spec A can be stronger or weaker than spec B (or neither)

#### Strengthening cannot break the clients

stronger spec accepts the original inputs (or more inputs) stronger spec makes the original promises about outputs (or more)

#### Weakening cannot break the implementation

weaker spec does not allow new inputs weaker spec does not add more promises about outputs

• To be more formal, we need some terminology

#### Precondition:

conditions included in **@param** and **@requires**

#### Postcondition:

conditions included in **@return** (and **@throws**)

### Correctness (satisfying the spec):

for every input satisfying the precondition, the output will satisfy the postcondition

- **Definition:** specification  $S_2$  is stronger than  $S_1$  iff
	- precondition of  $S_2$  is easier to satisfy than that of  $S_1$
	- postcondition of  $S_2$  is harder to satisfy than that of  $S_1$ (on all inputs allowed by both)
- A stronger specification:
	- gives more guarantees to the client
- A weaker specification:
	- gives more freedom to the implementer
- An incomparable specification:
	- some strengthening, some weakening

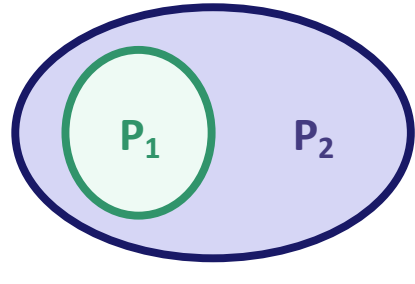

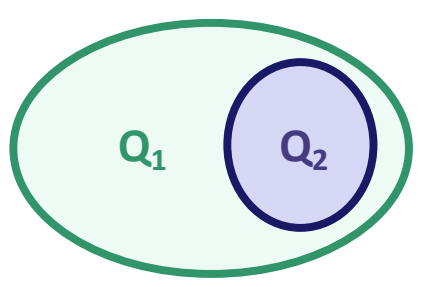

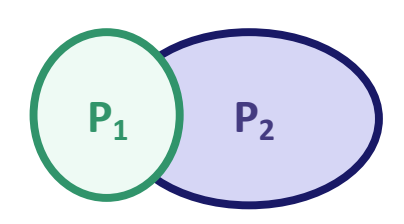

- Since specs are written by us, they can have bugs!
	- in those cases, it is necessary to change them
- Useful terminology for comparing specs for a function
	- spec A can be stronger or weaker than spec B (or neither)

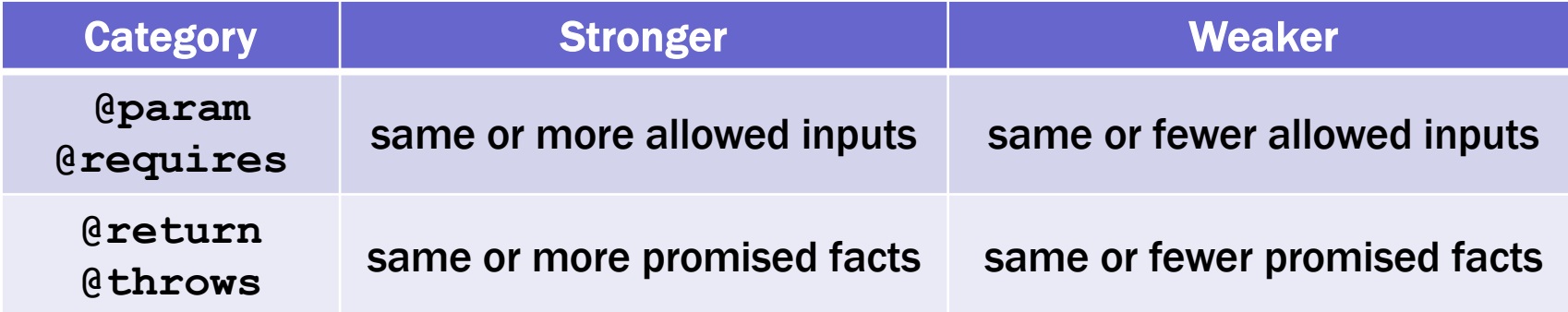

(some others, but these are the main ones)

**// Find the index of x in the list const** indexOf = (x: **bigint**, L: **list**): **bigint** => {..}

Which is stronger?

Specification A

- $-$  requires that L contains the value x
- returns an index where x occurs in L

#### Specification B

B is stronger

- $-$  requires L contains the value x
- returns the *first* index where x occurs in L

**// Find the index of x in the list const** indexOf = (x: **bigint**, L: **list**): **bigint** => {..}

Which is stronger?

#### Specification A

- $-$  requires that L contains the value x
- $-$  returns an index where x occurs in  $L$

#### Specification C

C is stronger

 $-$  returns an index where x occurs in L or -1 if x is not in L

**// Find the index of x in the list const** indexOf = (x: **bigint**, L: **list**): **bigint** => {..}

Which is stronger?

#### Specification B

- $-$  requires L contains the value x
- returns the *first* index where x occurs in L

#### Specification C

- incomparable
- $-$  returns an index where x occurs in L or -1 if x is not in L
- Not all specs are weaker or stronger
	- most specs are "incomparable"
- Common ways to be incomparable
	- weaker in some ways but stronger in others

one param is strengthened (fewer inputs) but return is weakened

#### – describes different behavior

one spec says to return " $x + 1$ " and the other says to return " $x + 2$ "

– special case: one throws and other returns on the same input throw and return are different behaviors

### Which is Better?

- Stronger does not always mean better!
- Weaker does not always mean better!
- Strength of specification trades off:
	- usefulness to client
	- ease of simple, efficient, correct implementation
	- promotion of reuse and modularity
	- clarity of specification itself
- "It depends"

### Abstraction Barrier

• Last time, we saw *procedural* abstraction

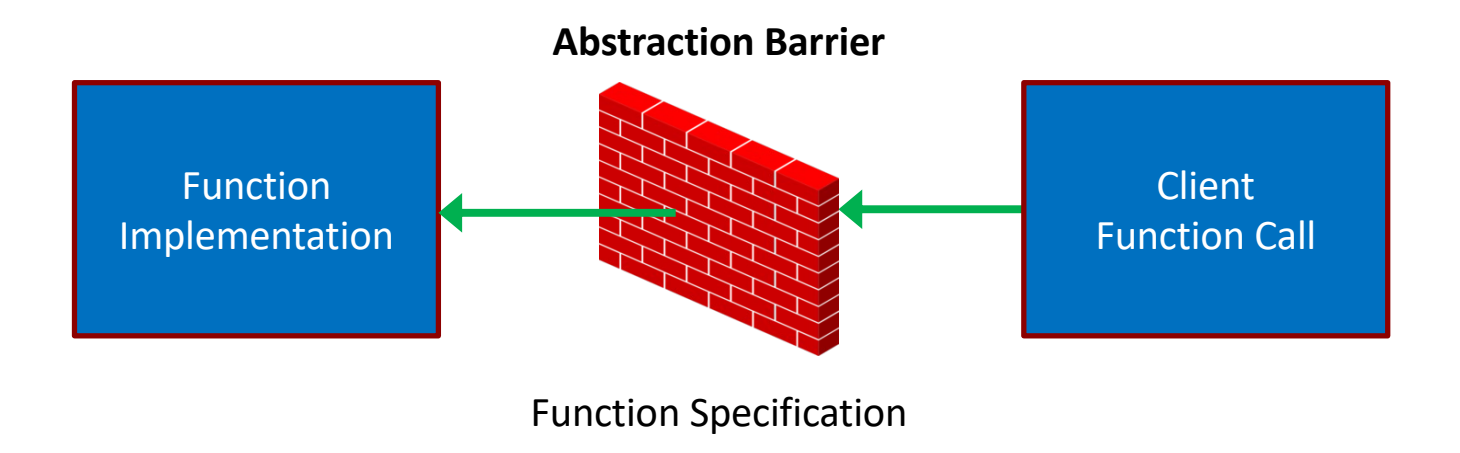

- specification is the "barrier" between the sides
- clients depend only on the spec
- implementer can write any code that satisfies the spec

### Abstraction Barrier

• Last time, we saw *procedural* abstraction

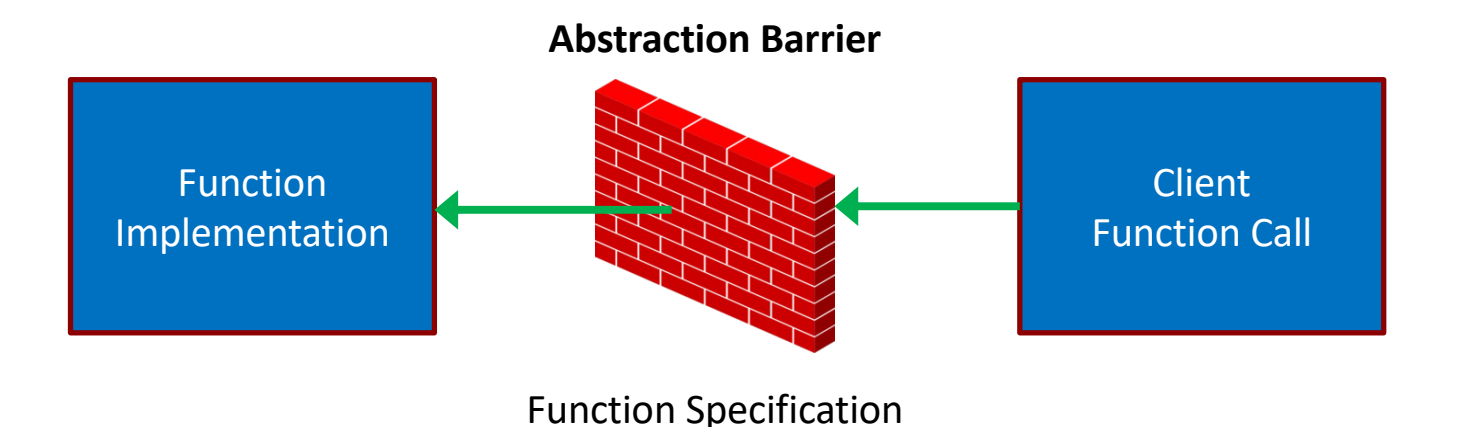

- Specifications improve
	- understandability (client)
	- changeability (implementation)
	- modularity

correctness is impossible without specifications

## Performance Improvements

- Last time, we saw rev-acc, which is faster than rev
	- faster *algorithm* for reversing a list
	- rare to see this
- Most perf improvements change *data structures* – different kind of abstraction barrier for data
- Let's see an example…

### Last Element of a List

func last(nil)  $:=$  undefined  $last(cons(x, nil))$  := x for any x : **Z**  $last(cons(x, cons(y, L)) := last(cons(y, L))$  for any x, y : **Z** and

any  $L:$  List

- Runs in  $\Theta(n)$  time
	- walks down to the end of the list
	- no faster way to do this on a list
- We could cache the last element
	- new data type just dropped:

```
type FastLastList = {list: List, last: bigint|undefined}
                                   empty list has undefined last
```
**type** FastLastList = {list: List, last: **bigint**|**undefined**}

- How do we switch to this type?
	- change every List into FastLastList
- Will still have functions that operate on List
	- e.g., len, sum, concat, rev
- Suppose F is a FastLastList
	- $-$  instead of calling  $\text{rev}(F)$ , we have call  $\text{rev}(F.\text{list})$
	- cleaner to introduce a helper function

### Fast-Last List

```
type FastLastList = {list: List, last: bigint|undefined}
const getLast = (F: FastLastList): bigint|undefined => {
   return F.last;
};
const toList = (F: FastLastList): List<bigint> => {
   return F.list;
};
```
- How do we switch to this type?
	- change every List into FastLastList
	- $-$  replace F with  $\text{tolist}(F)$  where a List is expected
- What happens if we need to change it again?
	- do it all over again!
- Suppose we often need the  $2^{nd}$  to last,  $3^{rd}$  to last, ... (back of the list). How can we make it faster?
	- store the list in *reverse* order!

```
type FastBackList = List<bigint>;
const getLast = (F: FastBackList): bigint|undefined => {
   return (F.kind === "nil") ? undefined : F.hd;
};
const getSecondToLast = (F: FastBackList): bigint|undefined => {
   return (F.kind === "nil") ? undefined :
         (F.t. kind == "nil") ? undefined : F.t. hold;
};
const toList = (F: FastBackList): List<bigint> => {
   return rev(F);
};
```
### Another Fast List

```
type FastBackList = List<bigint>;
const getLast = (F: FastBackList): bigint|undefined => {
   return (F.kind === "nil") ? undefined : F.hd;
};
const toList = (F: FastBackList): List<bigint> => {
   return rev(F);
};
```
- Problems with this solution…
	- $-$  no type errors if someone forgets to call  $\text{tolist}$ !

```
const F: FastBackList = …;
return concat(F, cons(1, nil)); // bad!
```

```
type FastBackList = {list: List<bigint>};
const getLast = (F: FastBackList): bigint|undefined => {
   return (F.list.kind === "nil") ? undefined : F.list.hd;
};
const toList = (F: FastBackList): List<bigint> => {
   return rev(F.list);
};
```
- Still some problems…
	- no type errors if someone grabs the field directly

```
const F: FastBackList = …;
return concat(F.list, cons(1, nil)); // bad!
```
```
const F: FastBackList = …;
return concat(F.list, cons(1, nil)); // bad!
```
- Only way to completely stop this is to hide  $F$ . list
	- do not give them the data, just the functions

```
type FastList = {
   getLast: () => bigint|undefined,
   toList: () => List<bigint>
};
```
- $-$  the only way to get the list is to call  $F.tolist()$
- seems weird… but we can make it look familiar

```
interface FastList {
   getLast: () => bigint|undefined;
   toList: () => List<bigint>;
}
```
• In TypeScript, "interface" is synonym for "record type"

```
• You've seen this in Java
       interface FastList {
           int getLast() throws EmptyList;
          List<Integer> toList();
        }
                                        Java interface is a record where 
                                        field values are functions (methods)
```
– in 331, our interfaces will only include functions (methods)

# Data Abstraction

- Give clients only operations, not data
	- operations are "public", data is "private"
- We call this an Abstract Data Type (ADT)
	- invented by Barbara Liskov in the 1970s
	- fundamental concept in computer science built into Java, JavaScript, etc.
	- data abstraction via procedural abstraction
- Critical for the properties we want
	- easier to change data structure
	- easier to understand (hides details)
	- more modular

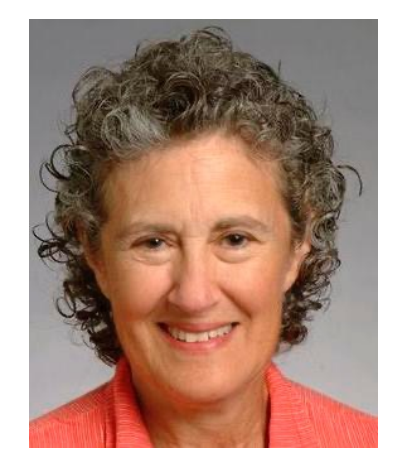

### How to Make a FastList - Attempt One

```
const makeFastList = (list: List<bigint>): FastList => {
  const last = last(list);
   return {
     getLast: () => { return last; },
     toList: () => { return list; }
  };
};
```
- Values in getLast and toList fields are functions
- There is a cleaner way to do this
	- will also look more familiar

```
class FastLastList implements FastList {
   last: bigint|undefined; // should be "readonly"
   list: List<bigint>;
   constructor(list: List<bigint>) {
    this. last = last(list);
     this.list = list;
   }
  qetLast = () => { return this. last; };
  \text{toList} = () \Rightarrow \{ \text{return this}.\text{list}; \}}
```
- Can create a new record using "**new**"
	- each record has fields list, last, getLast, tolist
	- bodies of functions use "**this**" to refer to the record

```
class FastLastList implements FastList {
   last: bigint|undefined; // should be "readonly"
   list: List<bigint>;
   constructor(list: List<bigint>) {
    this. last = last(list);
     this.list = list;
   }
  qetLast = () => { return this. last; };
  \text{toList} = () \Rightarrow \{ \text{return this}.\text{list}; \}}
```
- Can create a new record using "**new**"
	- all four assignments are executed on each call to "**new**"
	- getLast and toList are always the same functions

```
class FastLastList implements FastList {
   last: bigint|undefined; // should be "readonly"
   list: List<bigint>;
   constructor(list: List<bigint>) {
    this. last = last(list);
     this.list = list;
   }
  qetLast = () => { return this. last; };
  \text{toList} = () \Rightarrow \{ \text{return this}.\text{list}; \}}
```
- Implements the FastList interface
	- $-$  i.e., it has the expected getLast and tolist fields
	- (okay for records to have more fields than required)

#### Another Way to Make a FastList

```
class FastBackList implements FastList {
   original: List<bigint>;
   reversed: List<bigint>; // in reverse order
   constructor(list: List<bigint>) {
     this.original = list;
     this.reversed = rev(list);
   }
  qetLast = () => {
     return (this.reversed.kind === "nil") ?
         undefined : this.reversed.hd;
   };
   toList = () => { return this.original; }
}
```
### How Do Clients Get a FastList

```
const makeFastList = (list: List<bigint>): FastList => {
   return new FastLastList(list);
};
```
- **Export only** FastList and makeFastList
	- completely hides the data representation from clients
- This is called a "factory function"
	- another design pattern
	- can change implementations easily in the future becomes FastBackList with a one-line change
- Difficult to add to the list with this interface
	- requires three calls: tolist, cons, makeFastList

### Another Way To Do It

```
interface FastList {
   cons: (x: bigint) => FastList;
   getLast: () => bigint|undefined;
   toList: () => List<bigint>;
};
const makeFastList = (): FastList => {
   return new FastBackList(nil);
};
```
- New method  $\cos$  returns list with  $x$  in front
	- example of a "producer" method (others are "observers") produces a new list for you
	- $-$  now, we only need to make an empty FastList anything else can be built via cons

### Another Way To Do It (Even Better)

```
interface FastList {
   cons: (x: bigint) => FastList;
   getLast: () => bigint|undefined;
   toList: () => List<bigint>;
};
const nilList: FastList = new FastBackList(nil);
const makeFastList = (): FastList => {
   return nilList;
};
```
- No need to create a new object using "**new**" *every time*
	- can reuse the same instance

only possible since these are immutable!

– example of the "singleton" design pattern

We will use the following design pattern for ADTs:

- "**interface**" used for defining ADTs
	- declares the methods available
- "**class**" used for implementing ADTs
	- defines the fields and methods
	- implements the ADT interface above
- Factory function used to create instances

Stick to regular functions for rest of the code!

# Specifications for ADTs

# Specifications for ADTs

- Run into problems when we try to write specs
	- $-$  for example, what goes after  $@$ return?

don't want to say returns the  $.$  list field (or reverse of that) we want to hide those details from clients

```
interface FastList {
   /**
    * Returns the "underlying" list of items
    * @return ??
    */
   toList: () => List<bigint>;
};
```
• Need some terminology to clear up confusion

### ADT Terminology

#### New terminology for specifying ADTs

#### Concrete State / Representation (Code)

actual fields of the record and the data stored in them

Last example: {list: List, last: **bigint**|**undefined**}

#### Abstract State / Representation (Math)

how clients should *think* about the object

Last example: List (i.e., nil or cons)

- We've had different abstract and concrete types all along!
	- in our math, List is an inductive type (abstract)
	- $-$  in our code, List is a string or a record (concrete)

#### Inductive types also differ in abstract / concrete states:

#### Concrete State / Representation (Code)

actual fields of the record and the data stored in them

Last example: {kind:"nil"} | {kind:"cons", hd:**bigint**, tl:List}

#### Abstract State / Representation (Math)

how clients should *think* about the object

Last example: List (i.e., nil or cons)

- Inductive types also use a design pattern to work in TypeScript
	- details are different than ADTs (e.g., no interfaces)

### ADT Terminology

#### New terminology for specifying ADTs

#### Concrete State / Representation (Code)

actual fields of the record and the data stored in them

Last example: {kind:"nil"} | {kind:"cons", hd:bigint, tl:List}

#### Abstract State / Representation (Math)

how clients should *think* about the object

Last example: List (i.e., nil or cons)

#### Term "object" (or "obj") will refer to abstract state

- "object" means mathematical object
- "obj" is the mathematical value that the record represents

```
/**
 * A list of integers that can retrieve the last
 * element in O(1) time.
 */
export interface FastList {
   /**
    * Returns the last element of the list (O(1) time).
    * @returns last(obj)
    */
   getLast: () => bigint | undefined;
```
- "obj" refers to the abstract state (the list, in this case)
	- $-$  actual state will be a record with fields last and list

```
/**
 * A list of integers that can retrieve the last
 * element in O(1) time.
 */
export interface FastList {
   …
   /**
    * Returns the object as a regular list of items.
    * @returns obj
    */
 toList: () => List<bigint>;
```
- In math, this function does nothing (" $q$  returns obj")
	- two *different* concrete representations of the same idea
	- details of the representations are *hidden* from clients

```
/**
 * A list of integers that can retrieve the last
 * element in O(1) time.
 */
export interface FastList {
   …
   /**
    * Returns a new list with x in front of this list.
    * @returns cons(x, obj)
    */
  cons = (x: <b>biquint</b>) \Rightarrow FastList;
```
- Producer method: makes a new list for you
	- $-$  "obj" above is a list, so cons(x, obj) makes sense in math

```
/**
 * A list of integers that can retrieve the last
 * element in O(1) time.
 */
export interface FastList {
   …
   /**
    * Returns a new list with x in front of this list.
    * @returns cons(x, obj)
    */
  cons = (x: <b>biquint</b>) \Rightarrow FastList;
```
- Specification does not talk about fields, just "obj"
	- fields are *hidden* from clients

Documenting an ADT Implementation

# Documenting an ADT Implementation

- Last lecture, we saw how to write an ADT spec
- Key idea is the "abstract state"
	- meaning of an object in math terms
	- how clients should think (reason) about the object
- Write specifications in terms of the abstract state
	- describe the return value in terms of "obj"
- We also need to reason about ADT implementation
	- for this, we do want to talk about fields
	- fields are hidden from clients, but visible to implementers

# Documenting an ADT Implementation

- We also need to document the ADT implementation
	- for this, we need two new tools

#### Abstraction Function

defines what abstract state the field values currently represent

- Maps the field values to the object they represent
	- object is math, so this is a *mathematical* function
		- there is no such function in the code  $-$  just a tool for reasoning
	- will usually write this as an *equation*

 $obj = ...$  right-hand side uses the fields

# Documenting the FastList ADT

```
class FastLastList implements FastList {
   // AF: obj = this.list
   readonly last: bigint | undefined;
   readonly list: List<bigint>;
   …
}
```
- Abstraction Function (AF) gives the abstract state
	- $-$  obj = abstract state
	- this = concrete state (record with fields .last and .list)
	- AF relates abstract state to the current concrete state okay that "last" is not involved here
	- specifications only talk about "obj", not "this"

"this" will appear in our reasoning

## Documenting an ADT Implementation

- We also need to document the ADT implementation
	- for this, we need two new tools

#### Abstraction Function

defines what abstract state the field values currently represent only needs to be defined when RI is true

#### Representation Invariants (RI)

facts about the field values that should always be true defines what field values are allowed AF only needs to apply when RI is true

# Documenting the FastList ADT

```
class FastLastList implements FastList {
   // RI: this.last = last(this.list)
   // AF: obj = this.list
   readonly last: bigint | undefined;
   readonly list: List<bigint>;
   …
}
```
- Representation Invariant (RI) holds info about this.last
	- fields cannot have *just any* number and list of numbers
	- they must fit together by satisfying RI
		- last must be the last number in the list stored

### Correctness of FastList Constructor

```
class FastLastList implements FastList {
   // RI: this.last = last(this.list)
   // AF: obj = this.list
   readonly last: bigint | undefined;
   readonly list: List<bigint>;
   constructor(L: List<bigint>) {
    this. list = L;
     this.last = last(this.list);
   }
   …
```
- Constructor must ensure that RI holds at end
	- we can see that it does in this case
	- since we don't mutate, they will *always* be true

### Correctness of FastList Constructor

```
class FastLastList implements FastList {
   // RI: this.last = last(this.list)
   // AF: obj = this.list
   readonly last: bigint | undefined;
   readonly list: List<bigint>;
   // makes obj = L
   constructor(L: List<bigint>) {
    this. list = L;
     this.last = last(this.list);
   }
```
- Constructor must create the requested abstract state
	- client wants obj to be the passed in list
	- we can see that  $obj = this$ .list  $= L$

#### Correctness of getLast

```
class FastLastList implements FastList {
   // RI: this.last = last(this.list)
   // AF: obj = this.list
   …
   // @returns last(obj)
   getLast = (): bigint | undefined => {
     return this.last;
   };
}
```
• Use both RI and AF to check correctness

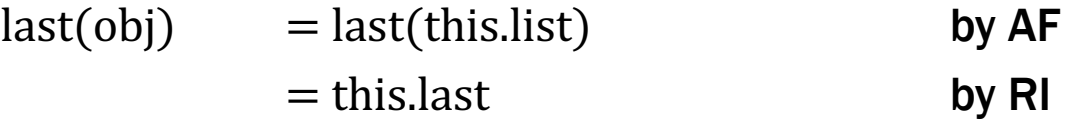

# Correctness of ADT implementation

- Check that the constructor…
	- creates a concrete state satisfying RI
	- creates the abstract state required by the spec
- Check the correctness of each method…
	- check value returned is the one stated by the spec
	- may need to use both RI and AF

### ADTs: the Good and the Bad

- Provides data abstraction
	- can change data structures without breaking clients
- Comes at a cost
	- more work to specify and check correctness
- Not everything needs to be an ADT
	- don't be like Java and make everything a class
- Prefer concrete types for most things
	- concrete types are easier to think about
	- introduce ADTs when the first *change* occurs

# Immutable Queues

### Queue

- A queue is a list that can *only* be changed two ways:
	- add elements to the front
	- remove elements from the back

```
// List that only supports adding to the front and
          // removing from the end
          interface NumberQueue {
              // @returns len(obj)
              size: () => bigint;
              // @returns cons(x, obj)
              enqueue: (x: bigint) => NumberQueue;
              // @requires len(obj) > 0
              // @returns (x, Q) with obj = concat(Q, cons(x, nil))
              dequeue: () => [bigint, NumberQueue];
           }
observer
producer
producer
                                              last(obj) = x by HW4 problem 5!
```
## Implementing a Queue with a List

**// Implements a queue with a list. class** ListQueue **implements** NumberQueue {  **// AF: obj = this.items readonly** items: List<**bigint**>;

- Easiest implementation is concrete = abstract state
	- just store the abstract state in a field
	- (see HW5)
- Still requires extra work to check correctness…
	- abstraction barrier comes with a cost
```
// Implements a queue with a list.
class ListQueue implements NumberQueue {
   // AF: obj = this.items
   readonly items: List<bigint>;
   // @returns len(obj)
  size = () : <b>bigint</b> = > { } return len(this.items);
   };
```
• Correctness of size:

 $len(this.items) = len(obj)$  by AF

nothing is straight from the spec anymore

```
// Implements a queue with a list.
class ListQueue implements NumberQueue {
   // AF: obj = this.items
   readonly items: List<bigint>;
   // makes obj = items
   constructor(items: List<bigint>) {
     this.items = items;
   }
```
• Correctness of constructor:

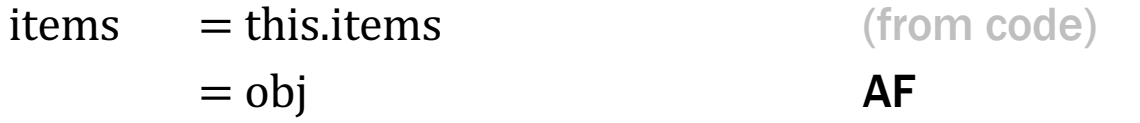

```
// Implements a queue with a list.
class ListQueue implements NumberQueue {
   // AF: obj = this.items
   readonly items: List<bigint>;
   // @returns cons(x, obj)
   enqueue = (x: bigint): NumberQueue => {
     return new ListQueue(cons(x, this.items));
   };
```
• Correctness of enqueue:

return value  $=$  cons(x, this.items) spec of constructor  $=$  cons(x, obj)  $\overrightarrow{AF}$ 

```
// Implements a queue with a list.
class ListQueue implements NumberQueue {
   // AF: obj = this.items
   readonly items: List<bigint>;
   // @requires len(obj) > 0
   // @returns (x, Q) with obj = concat(Q, cons(x, nil))
   dequeue = (): [bigint, NumberQueue] => {
   return [last(this.items),
             prefix(len(this.items) – 1n, this.items)];
   };
```
- Declarative spec, so more reasoning is required!
	- $-$  also, slower than necessary ( $\Theta(n)$  dequeue)
	- we'll skip correctness here and do something faster in a moment...
- Simplest possible implementation of ADT
	- abstract state = concrete state of one field
- Reasoning about every method is more complex
	- must apply AF to relate return value to spec's postcondition code uses fields, but postcondition uses "obj"
	- this is the cost of the abstraction barrier
- Will use this approach to start HW5

```
// Implements a queue using two lists.
class ListPairQueue implements NumberQueue {
   // AF: obj = concat(this.front, rev(this.back))
   readonly front: List<bigint>;
   readonly back: List<bigint>; // in reverse order
```
- Back part stored in reverse order
	- head of front is the first element
	- head of back is the *last* element

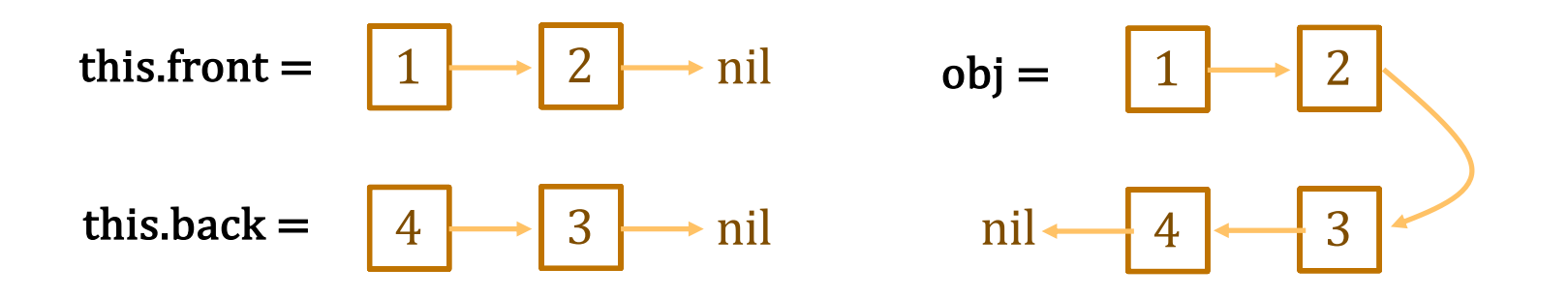

```
// Implements a queue using two lists.
class ListPairQueue implements NumberQueue {
   // AF: obj = concat(this.front, rev(this.back))
   // RI: if this.back = nil, then this.front = nil
   readonly front: List<bigint>;
   readonly back: List<bigint>;
```
- If back is nil, then the queue is *empty*
	- $-$  if back  $=$  nil, then front  $=$  nil (by RI) and thus

 $obj =$ 

```
// Implements a queue using two lists.
class ListPairQueue implements NumberQueue {
   // AF: obj = concat(this.front, rev(this.back))
   // RI: if this.back = nil, then this.front = nil
   readonly front: List<bigint>;
   readonly back: List<bigint>;
```
- If back is nil, then the queue is *empty*
	- $-$  if back = nil, then front = nil (by RI) and thus

obj = concat(nil, rev(nil)) by  $AF$  $= \text{rev(nil)}$  def of concat  $=$  nil def of rev

– if the queue is not empty, then back is not nil

(**311 alert**: this is the contrapositive)

```
// Implements a queue using two lists.
class ListPairQueue implements NumberQueue {
   // AF: obj = concat(this.front, rev(this.back))
   // RI: if this.back = nil, then this.front = nil
   readonly front: List<bigint>;
   readonly back: List<bigint>;
   // makes obj = concat(front, rev(back))
   constructor(front: List<bigint>, back: List<bigint>) {
 …
   }
```
• Will implement this later…

```
// AF: obj = concat(this.front, rev(this.back))
readonly front: List<bigint>;
readonly back: List<bigint>;
// @returns len(obj)
size = () : bigint => {} return len(this.front) + len(this.back);
};
```
• Correctness of size:

 $len(obj) =$ 

```
// AF: obj = concat(this.front, rev(this.back))
readonly front: List<bigint>;
readonly back: List<bigint>;
// @returns len(obj)
size = () : bigint => {} return len(this.front) + len(this.back);
};
```
• Correctness of size:

 $len(obj) = len(const(this.front, rev(this.back)))$  by AF  $=$  len(this.front) + len(rev(this.back)) by Example 3  $=$  len(this.front) + len(this.back) by Example 4

```
// AF: obj = concat(this.front, rev(this.back))
readonly front: List<bigint>;
readonly back: List<bigint>;
// @returns cons(x, obj)
enqueue = (x: bigint): NumberQueue => {
   return new ListPairQueue(cons(x, this.front), this.back)
}
```
• Correctness of enqueue:

```
ret value =
```

```
// AF: obj = concat(this.front, rev(this.back))
readonly front: List<bigint>;
readonly back: List<bigint>;
// @returns cons(x, obj)
enqueue = (x: bigint): NumberQueue => {
   return new ListPairQueue(cons(x, this.front), this.back)
}
```
• Correctness of enqueue:

ret value =  $concat(cons(x, this, front), rev(this, back))$  (constructor)  $=$  cons(x, concat(this.front, rev(this.back)) def of concat  $=$  cons(x, obj)  $\overrightarrow{AF}$ 

```
// AF: obj = concat(this.front, rev(this.back))
readonly front: List<bigint>;
readonly back: List<bigint>;
// @requires len(obj) > 0
// @returns (x, Q) with obj = concat(Q, cons(x, nil))
dequeue = (): [bigint, NumberQueue] => {
   return [this.back.hd,
           new ListPairQueue(this.front, this.back.tl)];
};
```
- as noted previously, precondition means this back  $\neq$  nil
- $-$  as we know, this means this back  $=$  cons(x, L) for some  $x : Z$  and some  $L : List$

```
// AF: obj = concat(this.front, rev(this.back))
readonly front: List<bigint>;
readonly back: List<bigint>;
// @requires len(obj) > 0
// @returns (x, Q) with obj = concat(Q, cons(x, nil))
dequeue = (): [bigint, NumberQueue] => {
   return [this.back.hd,
           new ListPairQueue(this.front, this.back.tl)];
}
```
– will need one other fact ("associativity of concat")

concat(A, concat(B, C)) = concat(concat(A, B), C) for any A, B, C : List

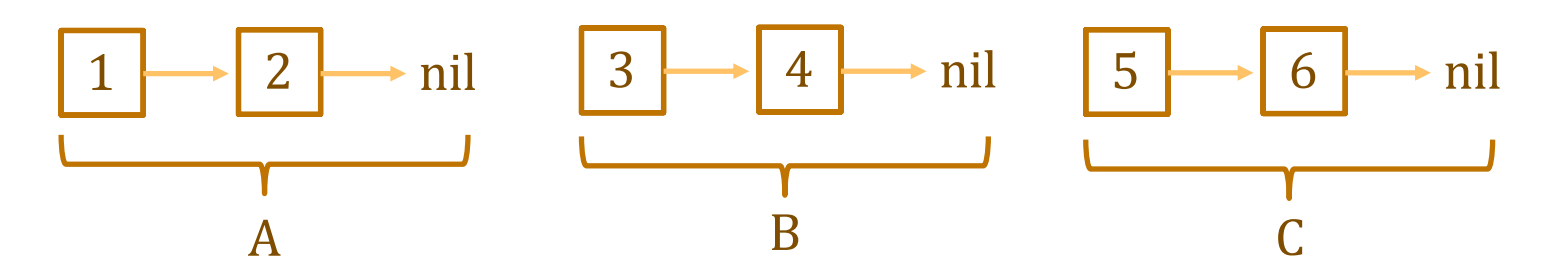

```
// @requires len(obj) > 0
// @returns (x, Q) with obj = concat(Q, cons(x, nil))
dequeue = (): [bigint, NumberQueue] => {
   return [this.back.hd,
           new ListPairQueue(this.front, this.back.tl)];
}
```
– this.back = cons(x, L) for some  $x : \mathbb{R}$  and some L : List

$$
obj =
$$

```
// @requires len(obj) > 0
// @returns (x, Q) with obj = concat(Q, cons(x, nil))
dequeue = (): [bigint, NumberQueue] => {
   return [this.back.hd,
           new ListPairQueue(this.front, this.back.tl)];
}
```
– this.back = cons(x, L) for some  $x : \mathbb{R}$  and some L : List

$$
obj = concat(this.format, rev(this-back))
$$
\n
$$
by AF
$$
\n
$$
= concat(this.format, rev(cons(x, L)))
$$
\n
$$
= concat(this.format, concat(rev(L), cons(x, nil)))
$$
\n
$$
def of rev
$$
\n
$$
= concat(concat(this.format, rev(L)), cons(x, nil))
$$
\n
$$
assoc of concat
$$

 $x =$  this.back.hd and  $L =$  this.back.tl  $Q = \text{concat}(\text{this}.\text{front}, \text{rev}(L))$  $=$  concat(this.front, rev(this.back.tl))  $=$  result of constructor call

```
// AF: obj = concat(this.front, rev(this.back))
// RI: if this.back = nil, then this.front = nil
readonly front: List<bigint>;
readonly back: List<bigint>;
// makes obj = concat(front, rev(back))
constructor(front: List<bigint>, back: List<bigint>) {
  if (back.kind === "nil") {
     this.front = nil;
     this.back = rev(front);
   } else {
     this.front = front;
     this.back = back;
   }
}
                                   holds since this.back \neq nil
                                   holds since this.front = nil
```
• Need to check that RI holds at end of constructor

```
// AF: obj = concat(this.front, rev(this.back))
// RI: if this.back = nil, then this.front = nil
readonly front: List<bigint>;
readonly back: List<bigint>;
// makes obj = concat(front, rev(back))
constructor(front: List<bigint>, back: List<bigint>) {
  if (back.kind === "nil") {
     this.front = nil;
this.back = rev(front); obj = concat(nil, rev(rev(front))) ??
   } else {
     this.front = front;
     this.back = back;
   }
}
                                 obj = concat(fromt, rev(back))
```
• Need to check this creates correct abstract state

```
// AF: obj = concat(this.front, rev(this.back))
// RI: if this.back = nil, then this.front = nil
readonly front: List<bigint>;
readonly back: List<bigint>;
constructor(front: List<bigint>, back: List<bigint>) {
 if (back.kind === "nil") {
   this. front = ni;
    this.back = rev(front);
  } else {
 …
  }
}
obj = concat(nil, rev(rev(fromt))) AF
   = concat(nil, front) because I said so
   = front = def of concat
   = concat(front, nil) \blacksquare= concat(front, rev(nil)) def of rev
   = concat(front, rev(back)) since back = nil
```